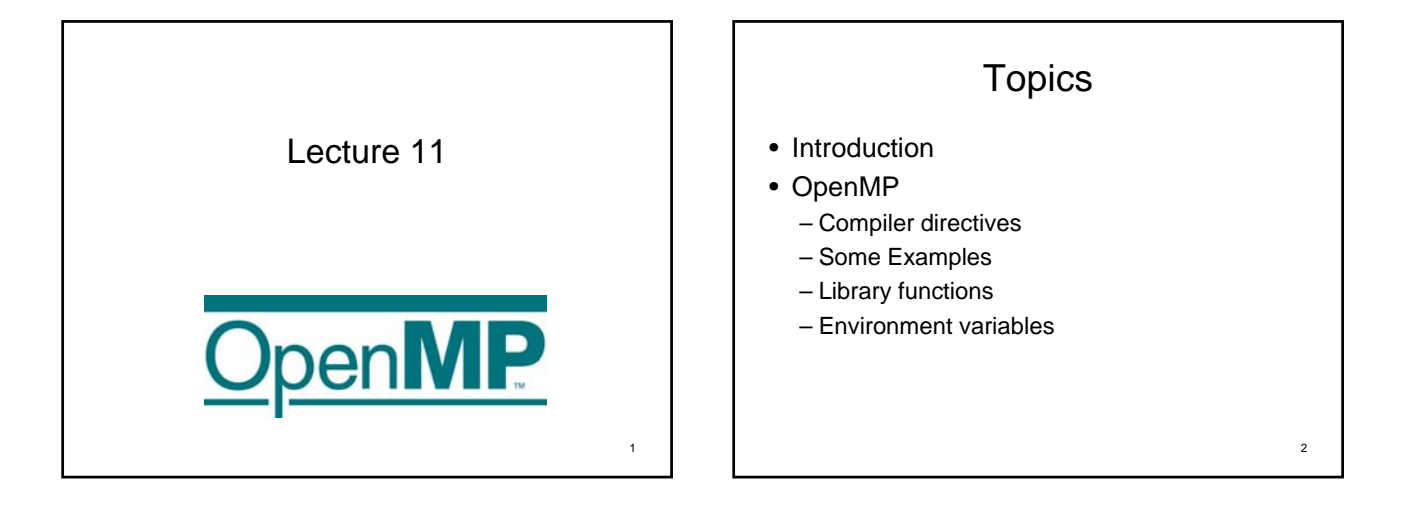

3

# Introduction

- OpenMP is:
	- a standard for parallel programming in C, C++, and Fortran on shared memory computers.
	- portable, just like MPI.
	- widely supported across vendors, including Intel, Microsoft, HP, SGI, IBM, Sun, etc…
	- gaining importance due to the availability of **multi-core** CPUs.
- GCC 4.2, Intel Compiler 7.x, and VS2005 starts supporting OpenMP 2.0+. (VS2010 and likely VS11: OpenMP 2.0 … Orz )
- OpenMP is now 3.1 (announced on 2011.07, gcc 4.7, Intel compiler  $12)$
- OpenMP consists of:
	- Compiler directives (comments)
	- Library functions (function calls, API)
	- Environment variables

# **Shared Memory Parallelization**

- Multithread programming
	- Thread: An execution entity having a serial flow of control and an associated stack.
- All processors can access all the memory in the parallel system (one address space).
- The time to access the memory may not be equal for all processors. (NUMA)
- Parallelizing on a SMP does not reduce CPU time. – It reduces wall-clock time.
- Parallel execution is achieved by generating multiple threads which execute in parallel.

4

• Number of threads (in principle) is independent of the number of processors

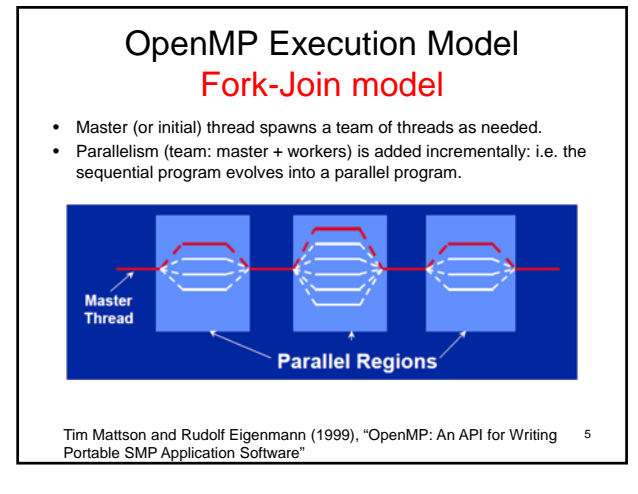

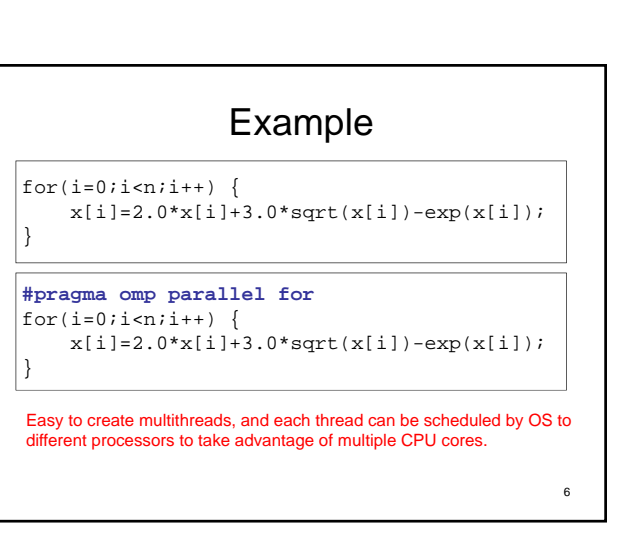

## **Syntax**

- OpenMP consists of:
	- Compiler directives
	- *Library functions (function calls, API)*
	- *Environment variables*

#pragma omp *directive* [*clause* [*clause*] ...]

7

9

11

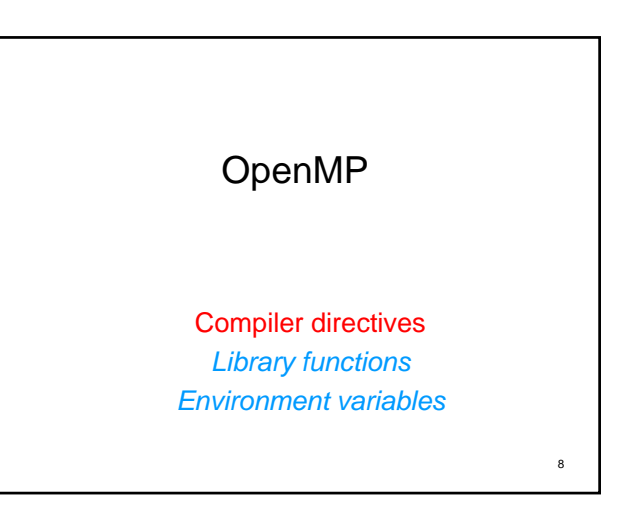

## Compiler directives

### Conditional compilation

Parallel construct Work-sharing constructs Work-tasking constructs **Synchronization** 

## Compiler directives conditional compilation

- A macro "**\_OPENMP**" is defined with the value yyyymm – yyyy: year of the implemented OpenMP
	- mm: month of the implemented OpenMP

**00.cpp** #include <iostream>

int main() {

}

using namespace std;

icpc 00.cpp Your compiler does not support OpenMP.

10

icpc -openmp 00.cpp OpenMP: 200805

#ifdef **\_OPENMP** cout << "OpenMP: " << **\_OPENMP** << endl; #else cout << "Your compiler does not support OpenMP." << endl; #endif return 0;

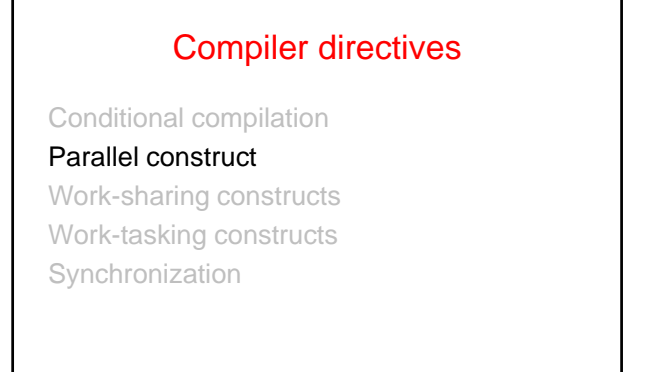

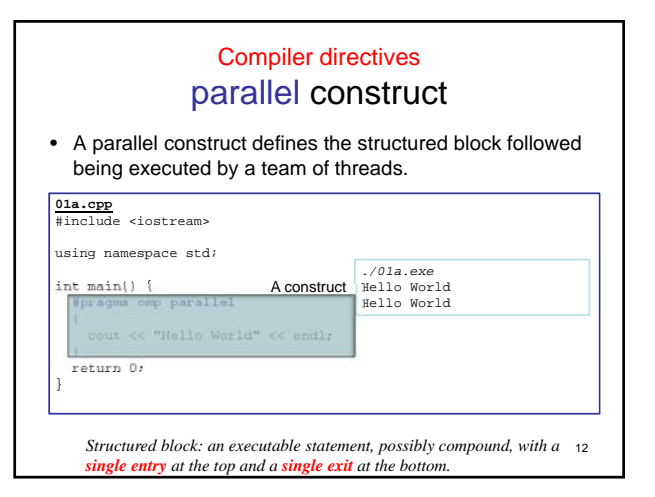

#### Examples: structured block

 $\}$  13

#### cout <<"Hello World" << endl;

{

} {

}

a=a+b;  $c++;$ cout << "Hello World" << endl;

cout << "Hello World" << endl; cout << "Hello Kitty" << endl; cout << "Hello Penguin" << endl;

for(i=0;i<100;i++) { cout << "Hello World" << endl; cout << "Hello Kitty" << endl; cout << "Hello Penguin" << endl;

Examples: non-structured block { a=a+b; goto abc c++; cout << "Hello World" << endl; } :abc  $\sqrt{\frac{f(x+1)}{1}}$ cout << "Hello World" << endl; if(i==20) break; cout << "Hello Penguin" << endl; } 14

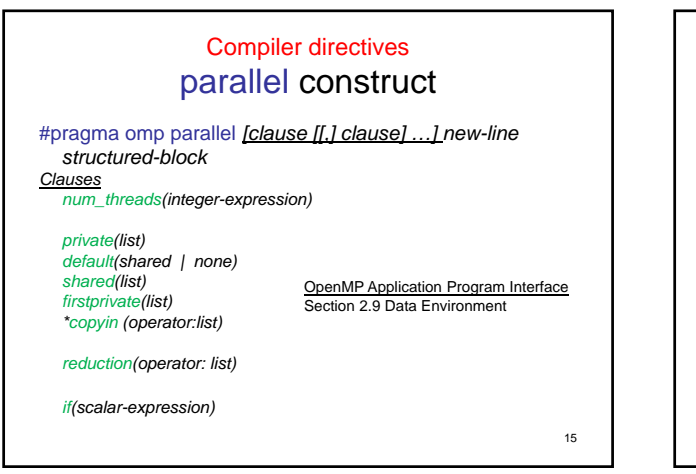

#### Compiler directives parallel construct • num\_threads(n): defines the number of threads to be created. – n: must be an integer expression (numbers, variables, …) **02a.cpp** #include <iostream> using namespace std; int main() { **#pragma omp parallel num\_threads(8)** { cout << "Hello World" << endl; } return 0; } *./01a.exe* Hello WorldHello World Hello World Hello World Hello World Hello World Hello World Hello World 16

### Compiler directives parallel construct

- Data sharing: defines the sharing attribute of variables between threads in the parallel region
	- $-$  private(list): list the variables that are private in each thread
	- shared(list): list the variables that are shared between threads
	- default(shared|none): set the default sharing attribute of variables not listed.
- Private variables
	- Private variables are undefined on entry and exit of the parallel region. The value of the original variable (before the parallel region) is **UNDEFINED**
	- after the parallel region. Variables declared in the parallel region are private variables.
	- parallel for 's index variables are private variables.
- Shared variables
	- These variables are shared between all threads – They cannot be declared in the structure block followed.

17

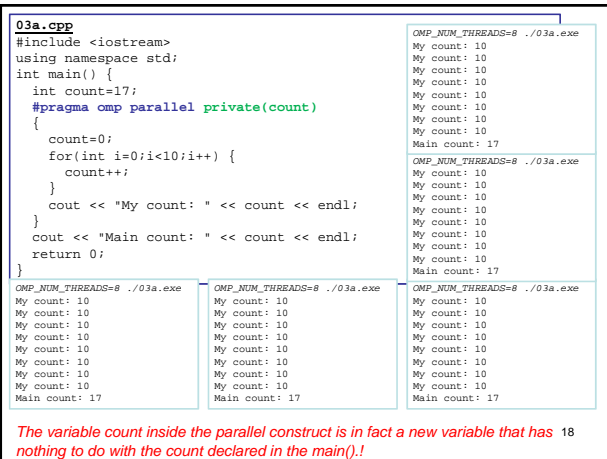

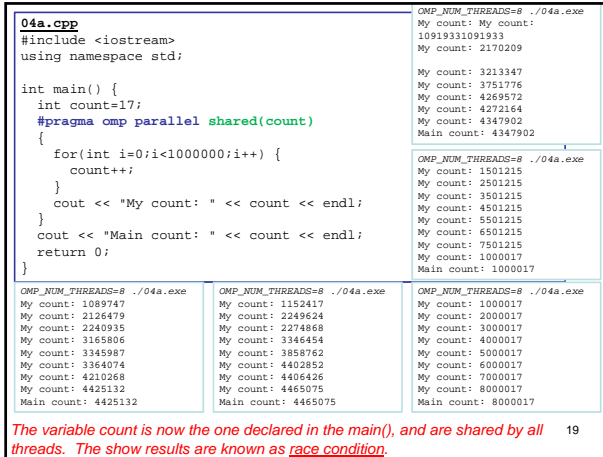

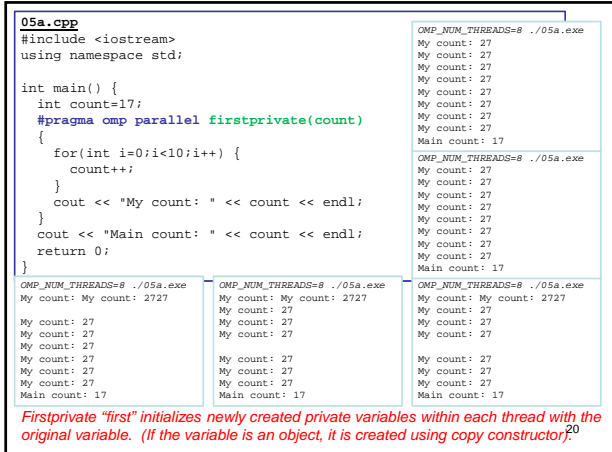

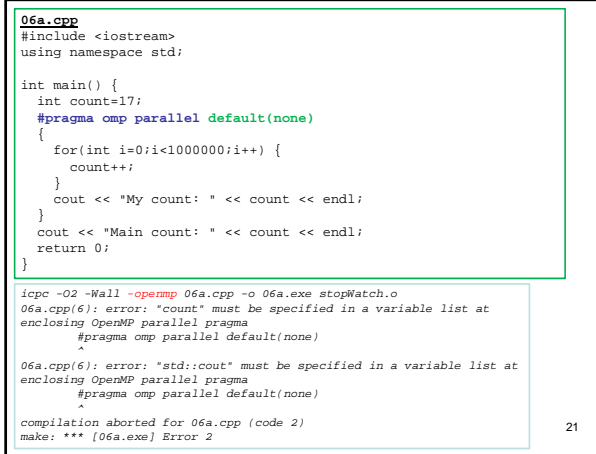

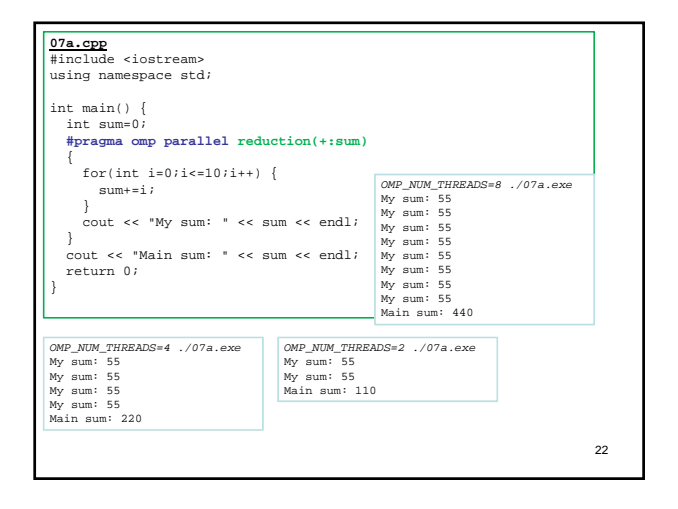

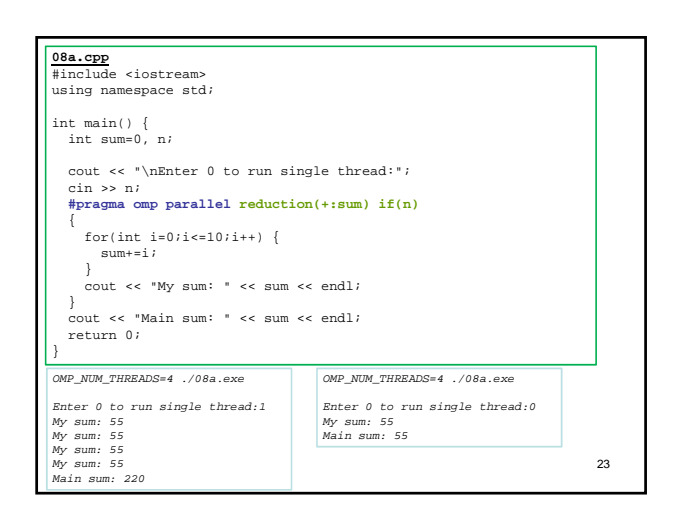

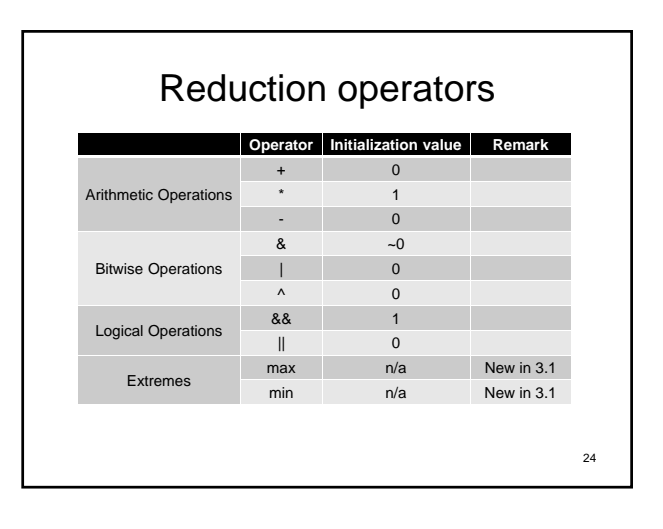

26

### Compiler directives parallel construct

#pragma omp parallel *[clause [[,] clause] …] new-line structured-block Clauses num\_threads(integer-expression) private(list) default(shared|none) shared(list) firstprivate(list) \*copyin(list) – not discussed …* Section 2.9 Data Environment OpenMP Application Program Interface

*reduction(operator: list) if(scalar-expression)*

*Parallel construct create multiple threads that runs the same code simultaneously!*

# Summary • So far, we have introduced how to create multiple threads, and define their data environment (sharing variables, … ) • But, we haven't said anything about how to share work load between different threads

Compiler directives Conditional compilation Parallel construct Work-sharing constructs Work-tasking constructs **Synchronization** 27 Compiler directives Work-sharing constructs • Parallel construct creates a team of threads that runs the code in the parallel region independently. • Working-sharing constructs are bind/enclosed in an active parallel region to share work by the team of threads. – for construct – share workload in for-loops – sections construct – partition workloads into sections – single construct – allowing one thread to work 28

25

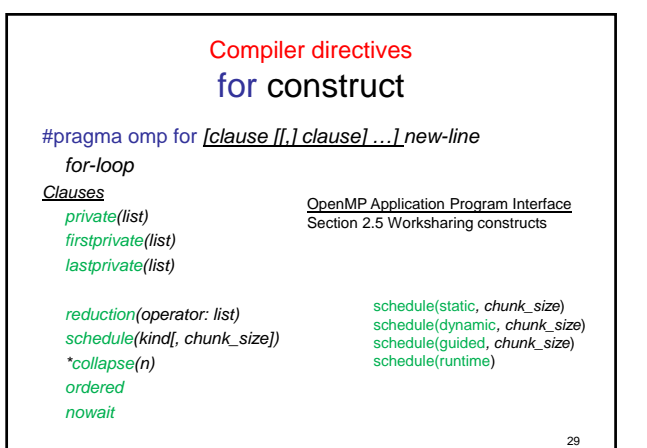

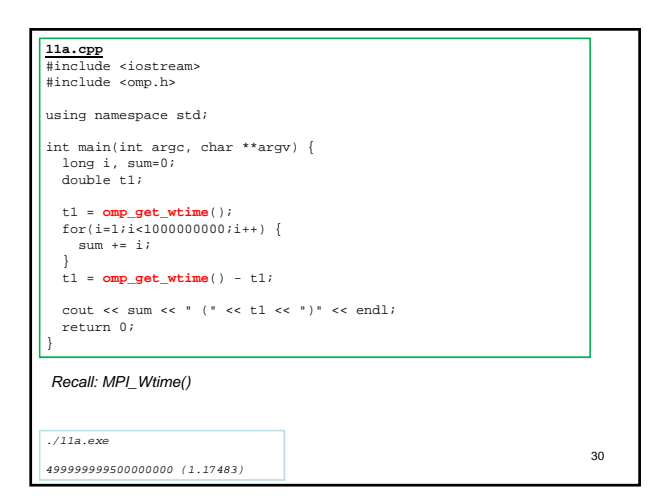

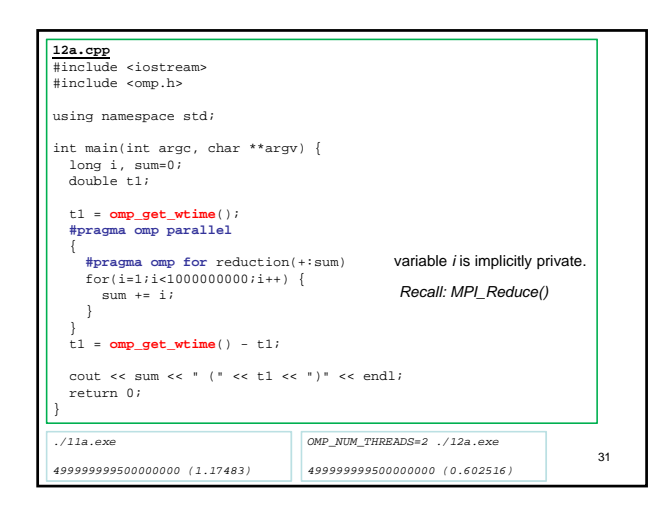

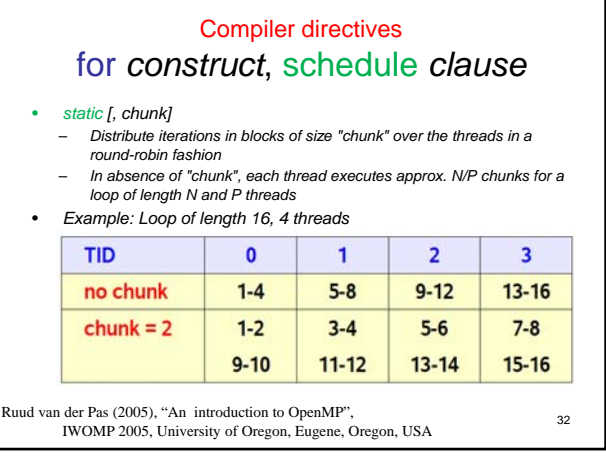

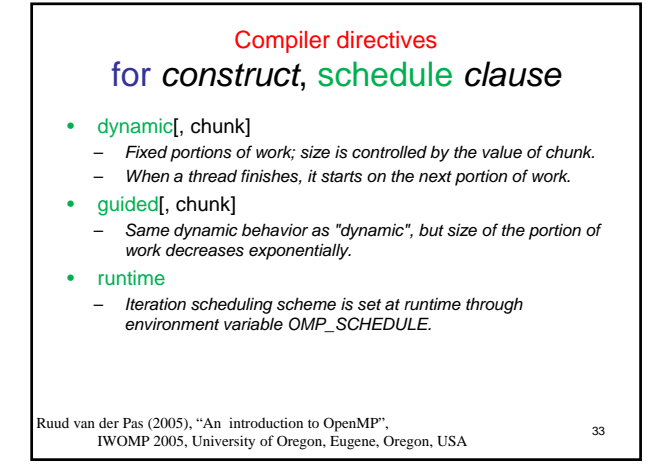

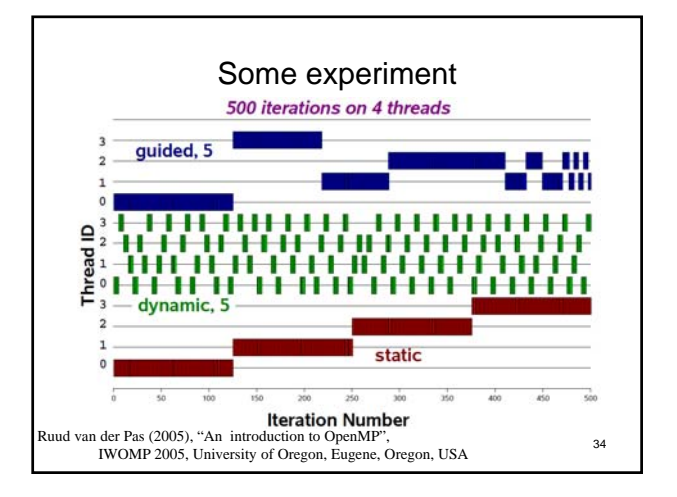

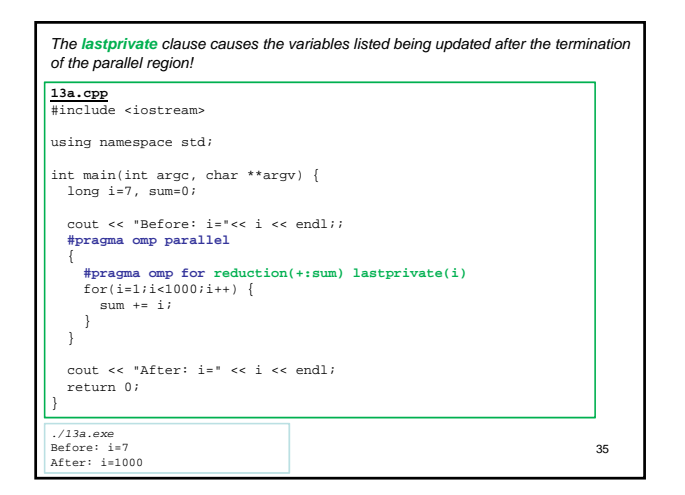

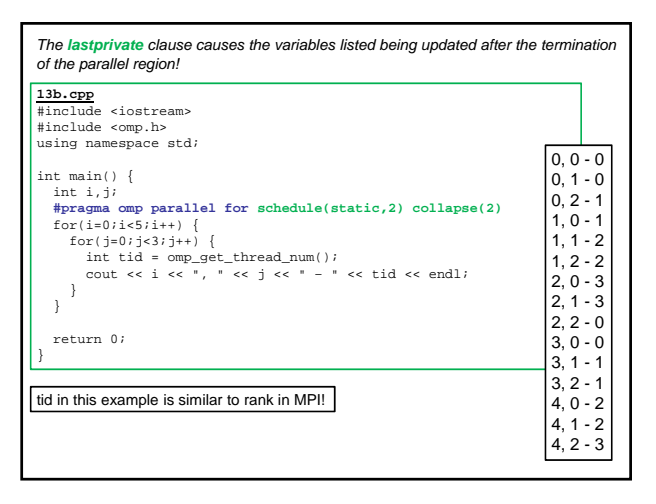

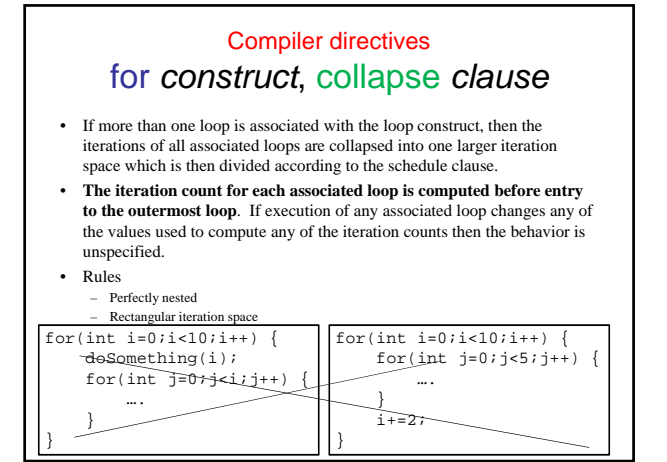

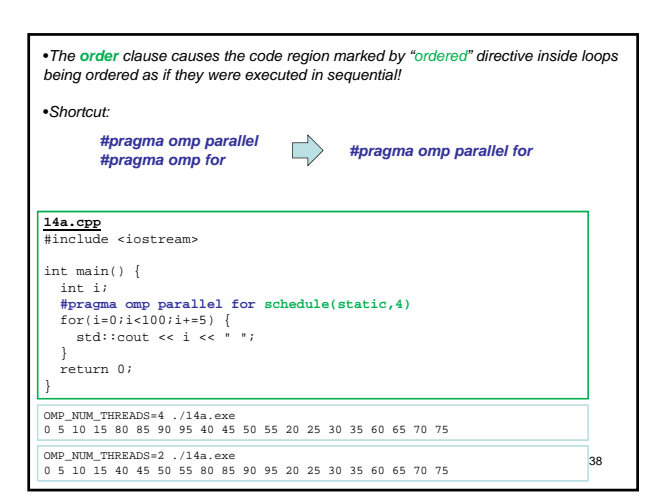

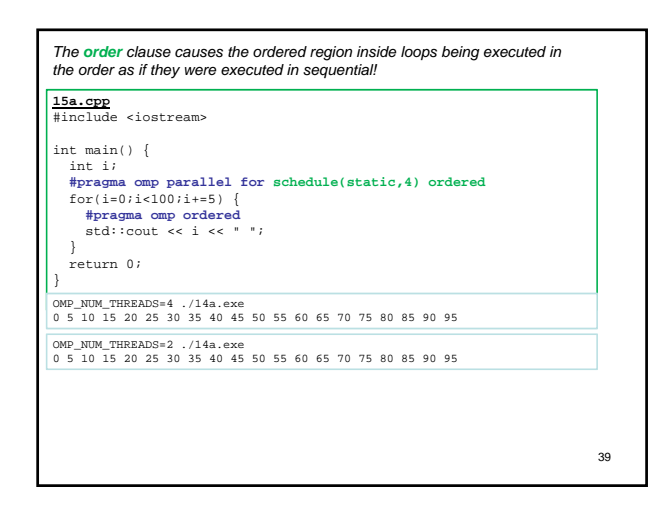

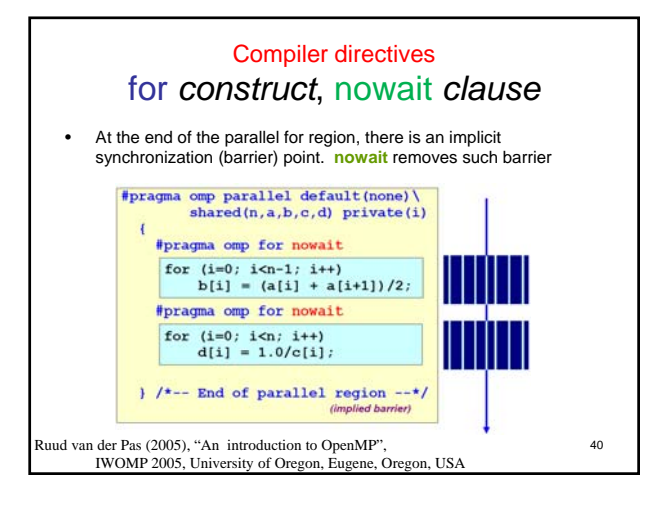

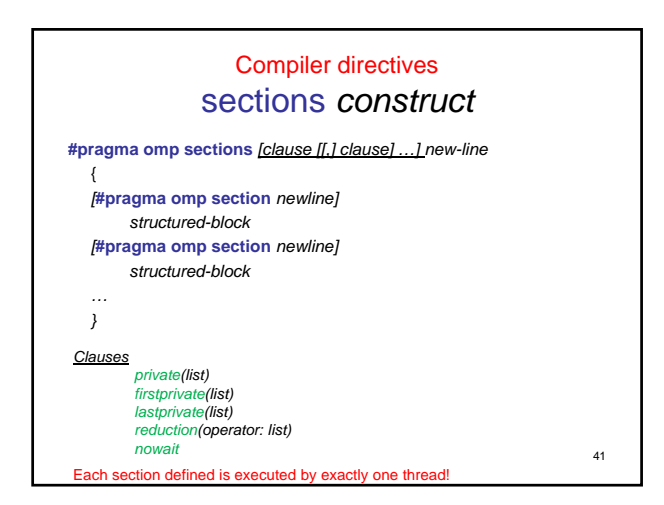

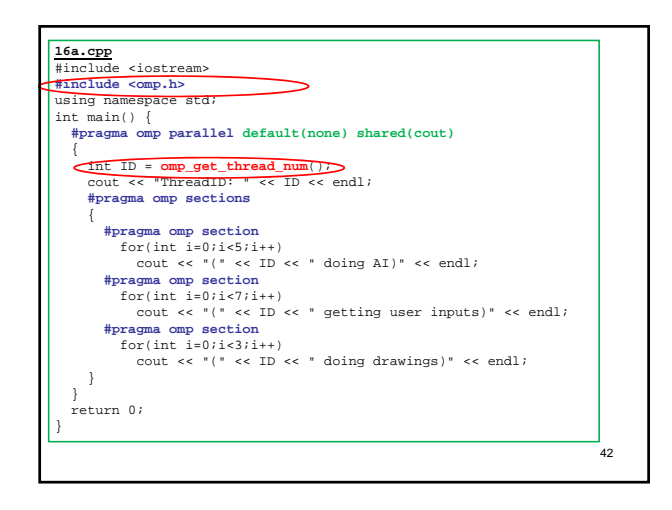

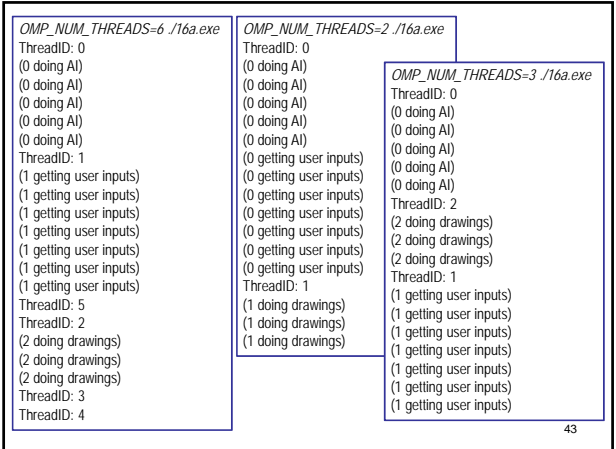

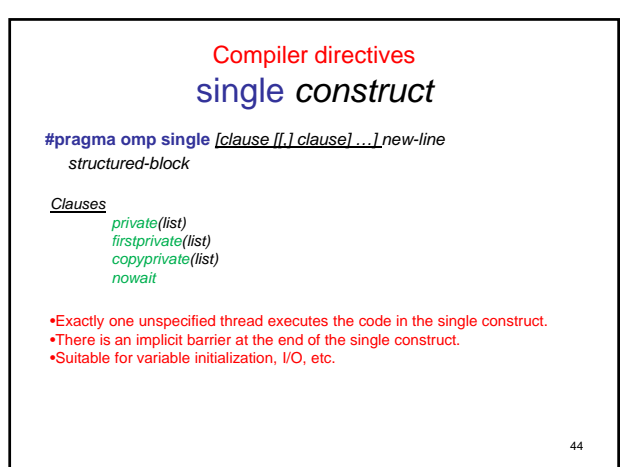

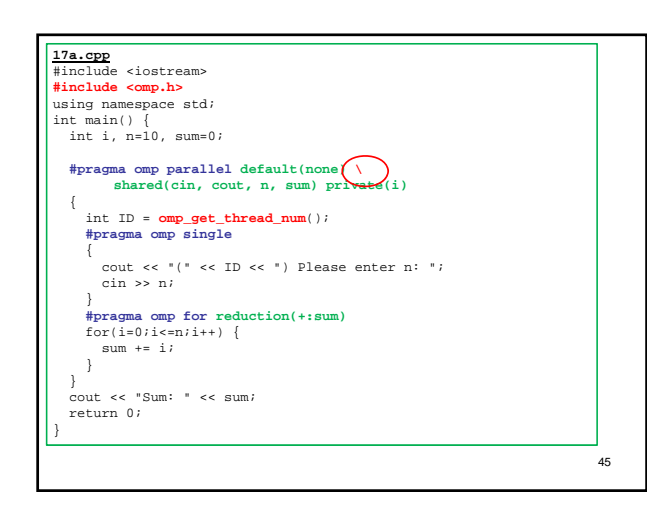

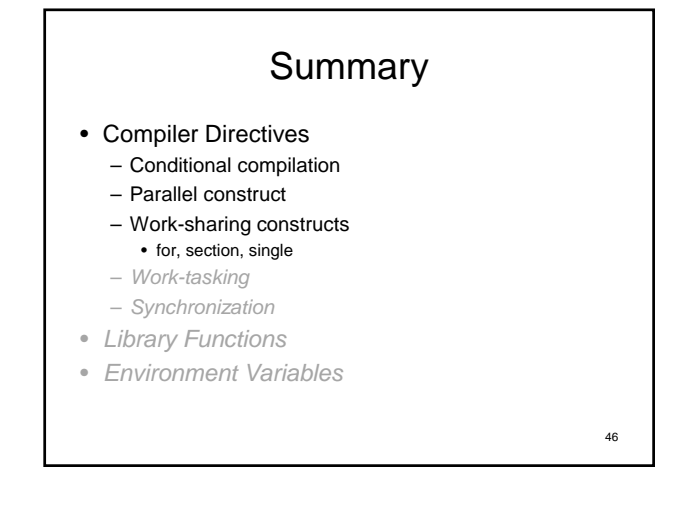